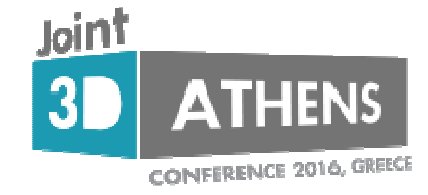

## nD-PointClouds a model for deeply integrating space, time and scale

20-10-2016

Peter van Oosterom

Plenary lecture at the Joint 3D Athens Conference,18-21 October, Athens, Greece

**TUDelft** Delft University of TechnologyChallenge the future

# **Overview**

- motivation
- scale as dimension
- functionality
- data management
- standardization (if time allows)
- conclusion

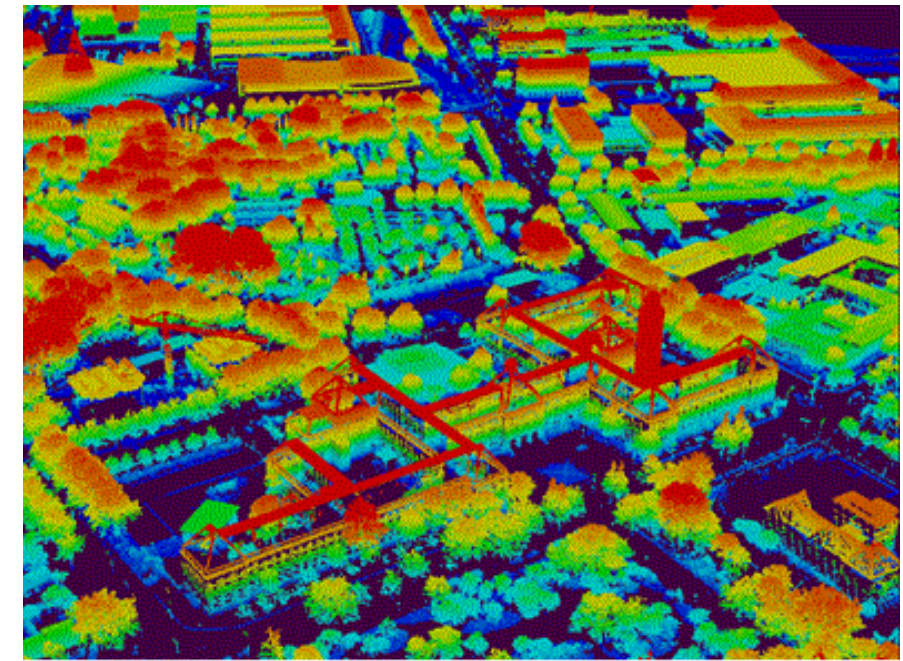

acknowledgements: based on joint work with Edward Verbree, Theo Tijssen, Oscar Martinez-Rubi, Mike Horhammer, Stella Psomadaki, Xuefeng Guan, …

kind of sequel on last years keynote at JIGC 2015, Kuala Lumpur:Realistic benchmarks for point cloud data management systems

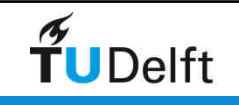

#### Motivation

- point cloud data sets are often used for monitoring $\rightarrow$  dynamic point clouds<br> $\rightarrow$  time as additional org
	- $\rightarrow$  time as additional organizing dimension
- organizing point cloud data in LoD's/importance levels is an approach to manage large data sets
	- $\rightarrow$  LoD: discrete (multi-scale) or continuous (vario-scale)<br> $\rightarrow$  scale treated as additional organizing dimension
	- $\rightarrow$  scale treated as additional organizing dimension
- how to manage higher dimensional point clouds (4D, 5D)

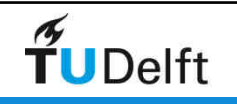

#### Time as dimension

time more obvious: well-known space-time cubes

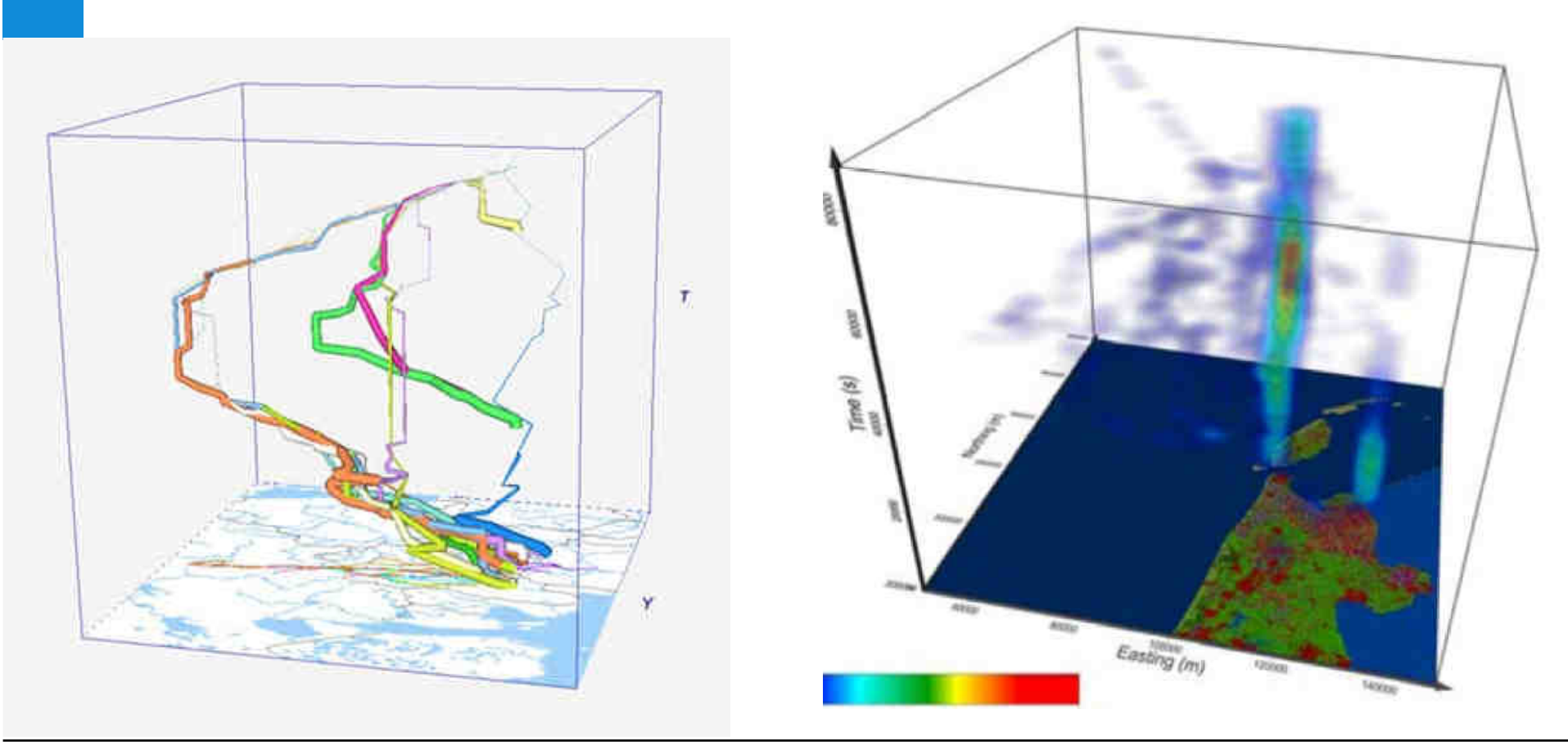

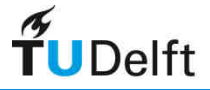

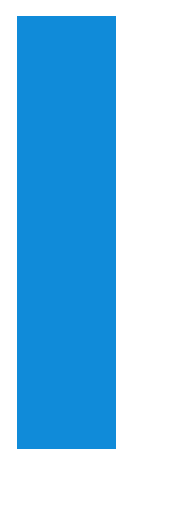

#### Dynamic Point Clouds

- point clouds are generated every day, hour, minute
- repeated scans of the same area  $\rightarrow$  dynamic
- time as selective as the spatial component or needed in integrated space – time selections
- current DBMS solutions designed for static point clouds
- management is still a challenge
- example Sand Engine, time series Dutch coast, Deltares (see Psomadaki et al, Friday)

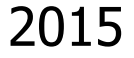

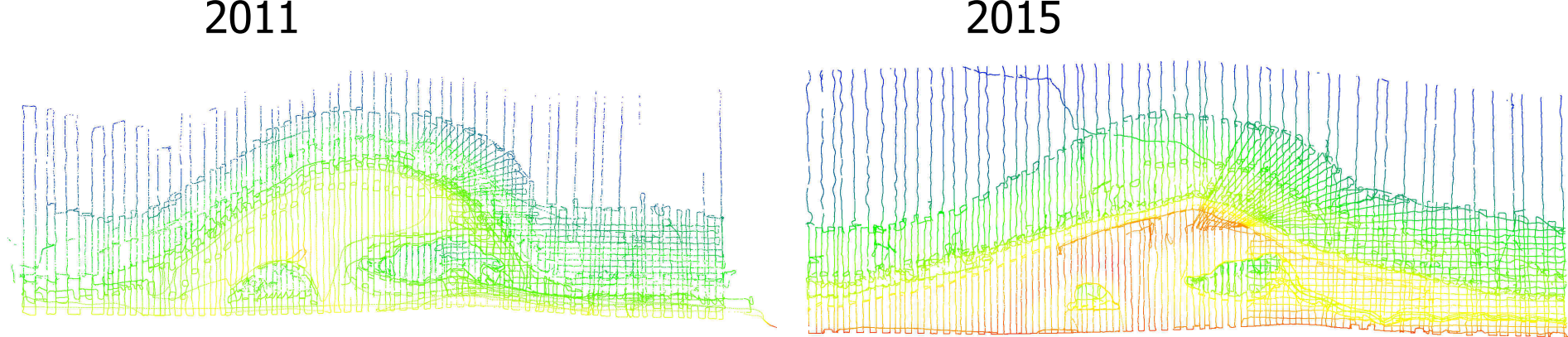

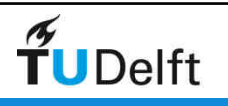

#### Scale as dimension

- less obvious than time
- data pyramids (Level of Detail/ Multi-scale)
- well-known from raster data
- results in discrete<br>enumber of levels ( number of levels (multi-scale)
- level could be consideredas additional dimension

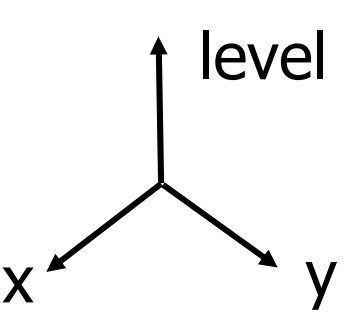

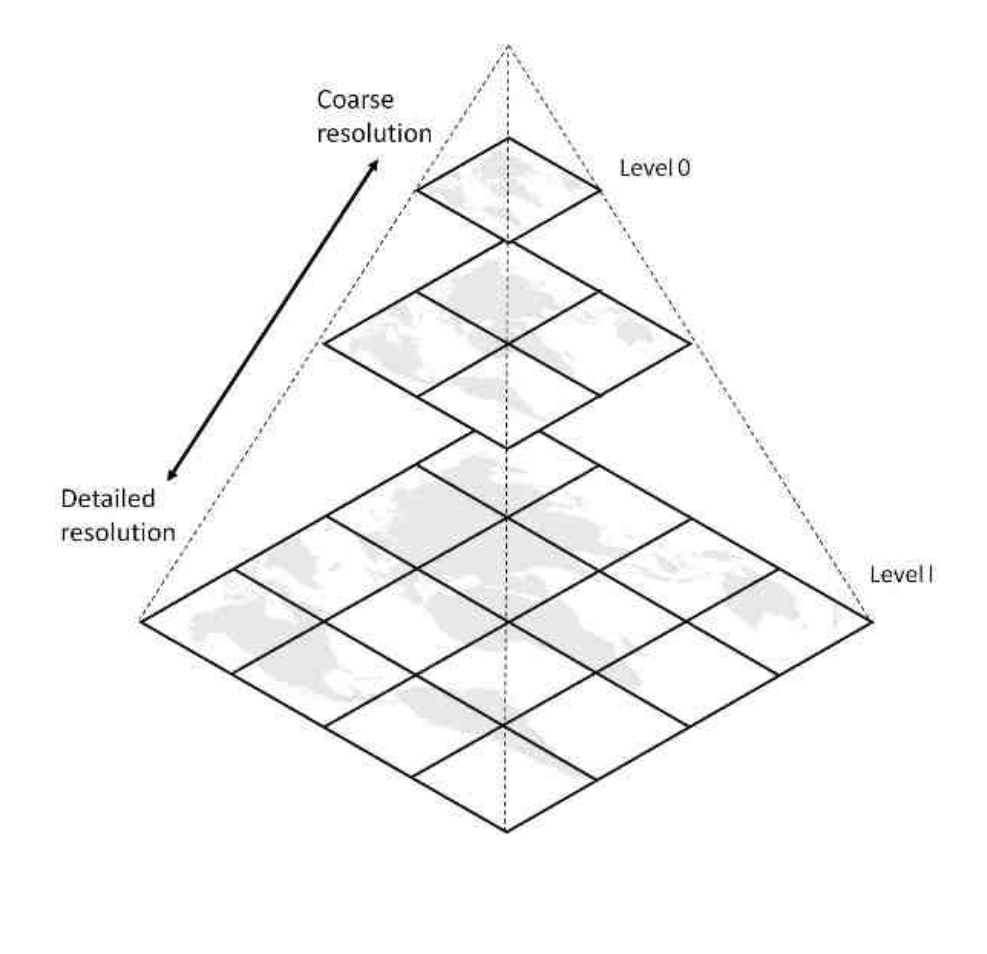

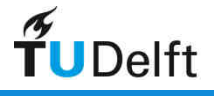

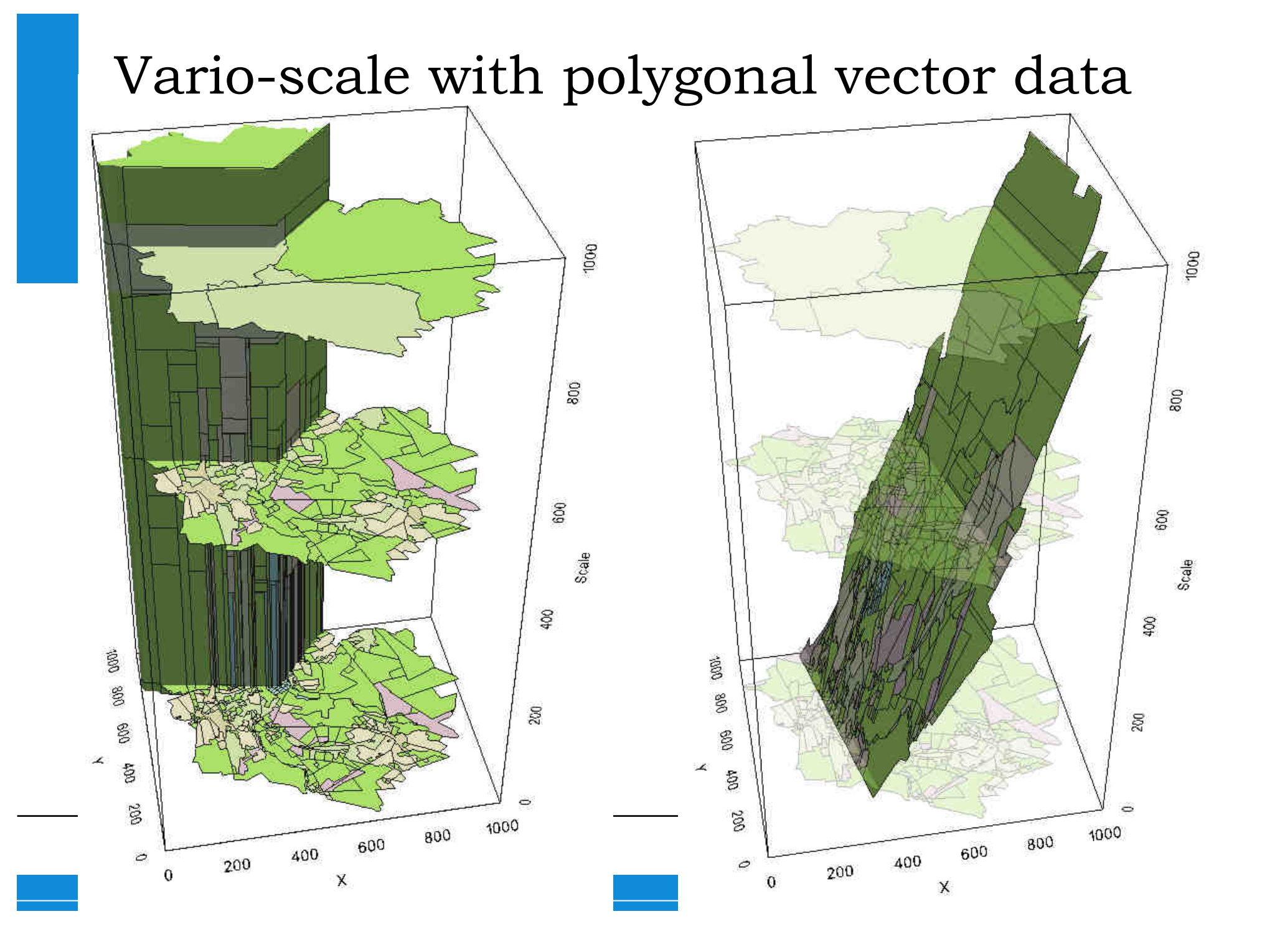

Representations of space, time, scale …after grid/voxel or object/vector

- new 3<sup>rd</sup> representation: nD point cloud (PC)
- many scientific domains (spatial): geography, medicine, physics, astronomy, hydrology, architecture, archaeology, arts, CAD, social media/ moving objects, gaming…
- deep integration space/time/scale
	- more efficient, store, exchange, compute1.
	- 2.more functionality (smooth zoom/ analysis)
- nD PC in whole processing chain: acquisition, DBMS, analysis,<br>simulation, dissemination, visualization simulation, dissemination, visualization,…
- BIG spatial data: 35 trillion points (in astronomy, geo-info)

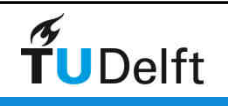

#### **Overview**

- motivation
- scale as dimension
- functionality
- data management
- standardization
- conclusion

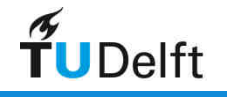

# LoD/multi-scale Point Cloud

- data pyramid (Level of Detail/ Multi-scale) in analogy with raster
- imagine a fine 2D (or 3D) bottom level grid to organize the points
- option is after every 4 points in cell move  $5<sup>th</sup>$  point to parent cell (for 2D organization and every  $9<sup>th</sup>$  point in case of 3D), recursively bottom-up filling the cell/blocks at higher levels
- results in data pyramid  $\rightarrow$  discrete number of levels (multi-scale)
- Note: depending on input data distribution, some areas my reach higher levels than others

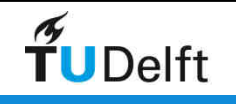

#### Point cloud data pyramid

- overview queries just want top-subset
- detailed queries part of bottom-subset
- organize in data pyramid

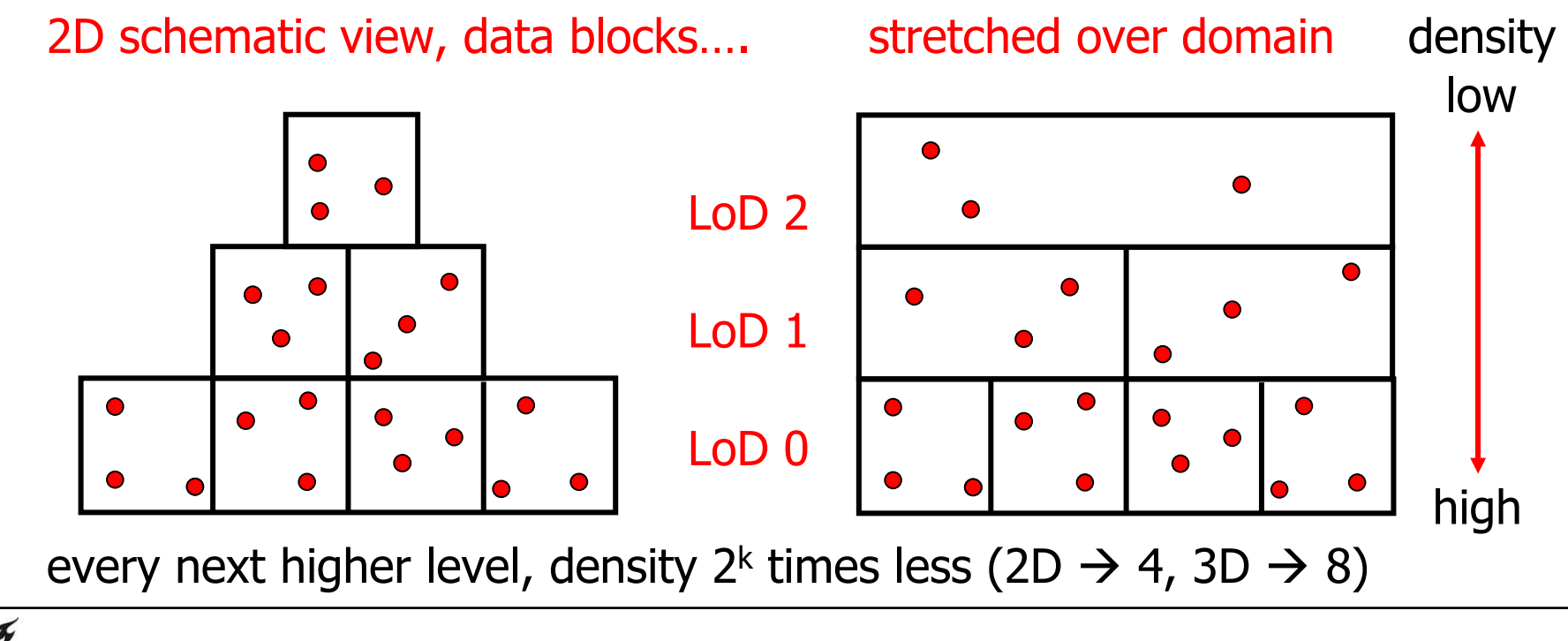

### Data pyramid/multi-scale

- •allows fast spatial searching including LoD selection
- • the further away from viewer the lesser points selected (i.e.the higher level blocks/points)
- • drawbacks:
	- 1. discrete number of levels
	- 2. bottom-up filling, unbalanced top
	- 3. point random assigned to level

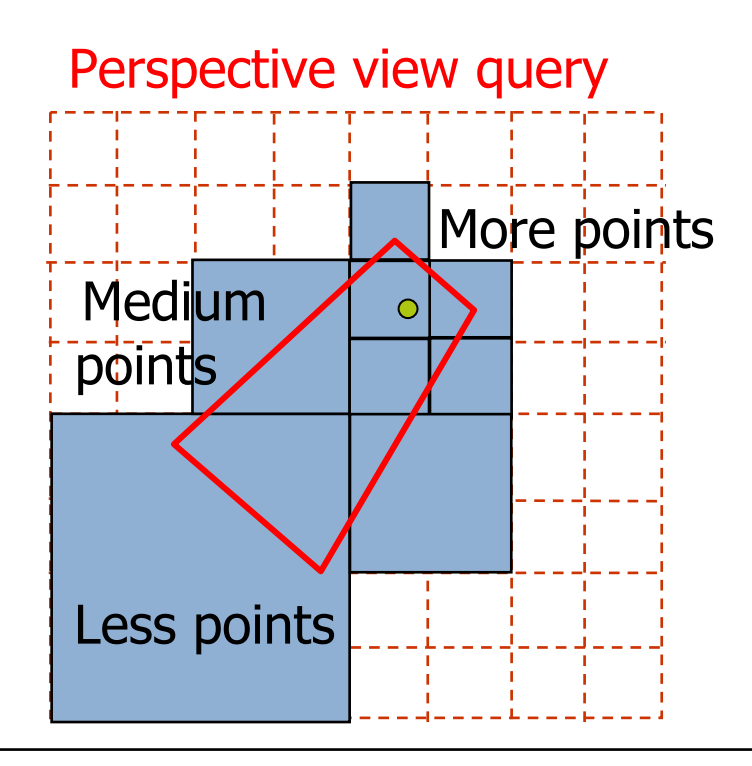

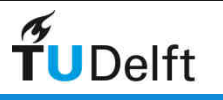

#### Discrete LoD's are visible…

http://ahn2.pointclouds.nl: 640.000.000.000 points on-line 3D viewer

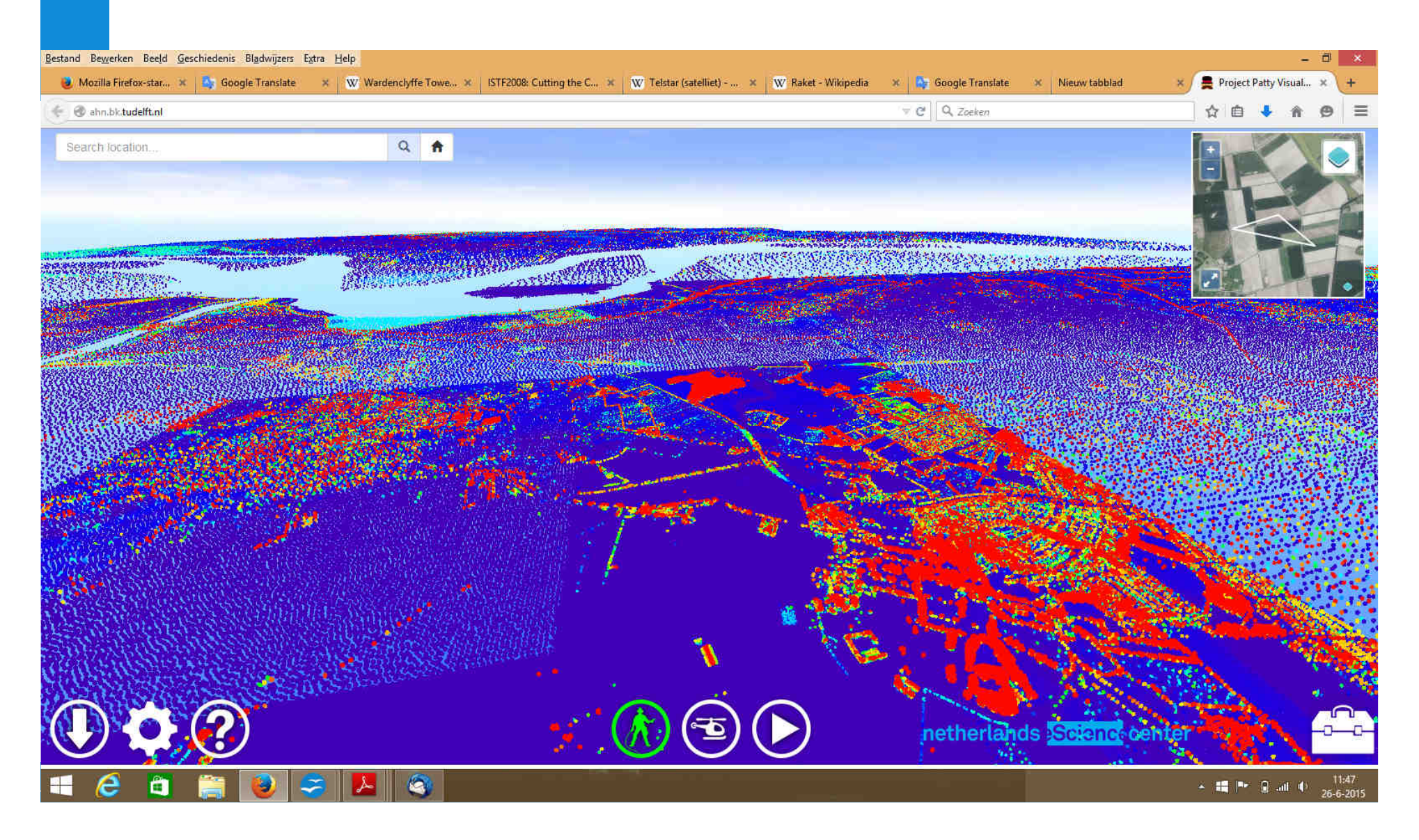

#### Data pyramid alternatives

- • not random points, but more characteristic points move up (more important), some analysis needed; e.g.:
	- 1. compute local data density  $\rightarrow$  more dense less important
	- 2. compute local surface shape  $\rightarrow$  more flat less important
	- 3. other criteria, data collection/application dependent (intensity)

(combine into) one imp\_value of point  $\rightarrow$  better than random

•• not bottom-up, but top-down population, make sure that top levels are always filled across complete domain (lower levels may not be completely filled)

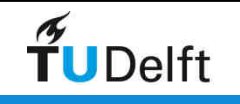

### Further improvements …beyond discrete levels

- might result in artefacts when looking at perspective view image(possible 'see' blocks of different levels)
- also not optimal within block (near viewer perhaps not enough points, further from viewer perhaps too much points)
- would a true vario-scale option possible?

→ Vario-scale geo-info research at TU Delft

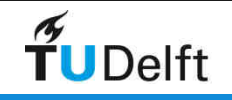

#### Vario-scale for point cloud data

- • lesson from vario-scale research: add one continuous dimensionto the geometry to represent scale (2D data vario-scale represented by 3D geometry)
- • apply this to point cloud data
	- 1. compute the imp value
	- 2. add this as dimension, either x,y,imp (z and others attributes) or x,y,z,imp (and others as attributes)
	- 3. Cluster/index the 3D or 4D point
	- 4. Define perspective view selections, view frustum with one more dimension:the further, the higher imp's

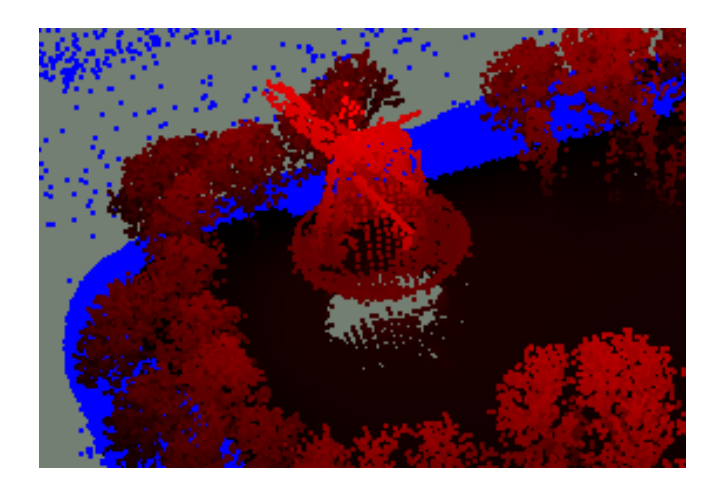

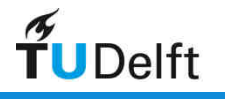

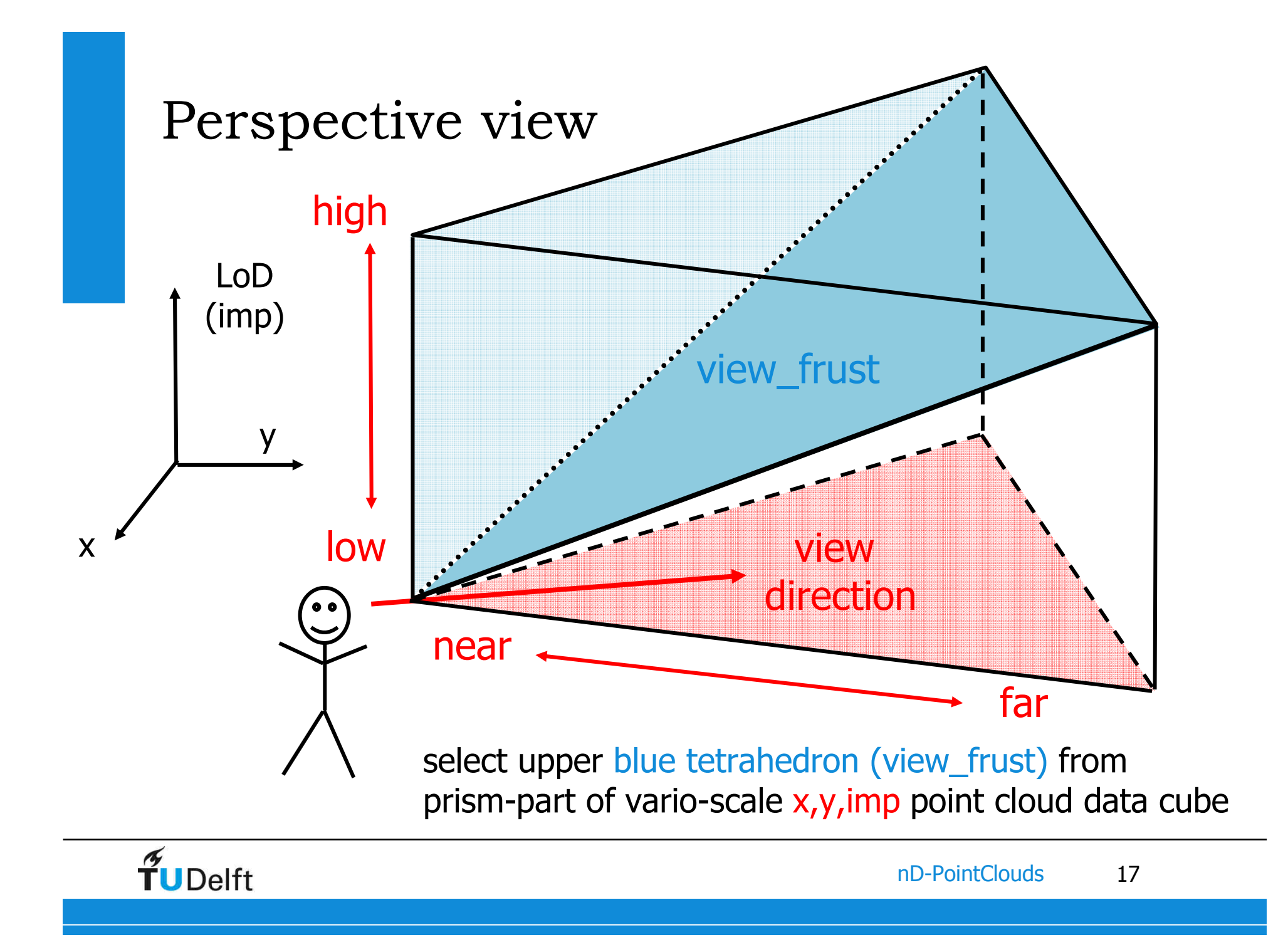

Normal view frustum selection and streaming based on importance

• view frustum selection

**select point from point\_cloudwhere overlaps (point, view\_frust)** 

• ordered on importance for streaming

**select point from point\_cloud where overlaps (point, view\_frust) order by imp desc;**

(or distance from tilted plane)

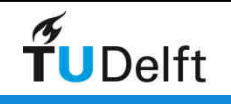

# Delta queries for moving and zoom in/out

- • select and send new points: **point in new\_frust and point not in old\_frust**
- • find and drop old points: **point in old\_frust and not in new\_frust**
- • note this works form both
	- **1.** changing view position x,y(,z)
	- 2. zooming in or out ('view from above', imp-dimension)
- • optional to work at point or block granularity(in selection and server-client communication)

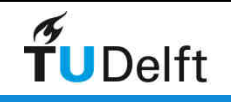

#### **Overview**

- motivation
- scale as dimension
- functionality
- data management
- standardization
- conclusion

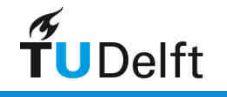

# Point cloud analysis

#### • benefits:

- no conversion time
- no data loss
- analysis may be better
- LoD continuous (raster pixels factor 2, vector hard)
- very realistic representations (e.g tree with leaves)
- drawbacks:
	- lot of data
	- redevelop algorithms
- have it as option together with conversions PC  $\leftrightarrow$  yector, PC $\leftrightarrow$  raster

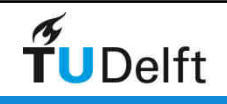

#### Types of analysis, direct point clouds

- solar energy potential
- viewshed/ line-of-sight
- 3D routing (e.g. drone; see Rodenberg et al, Friday)<br>• change detection (deformations)
- change detection (deformations)
- volume analysis computations
- hydrology/ flow over surface
- vegetation analysis
- continuous LoD also for analysis not only visualization

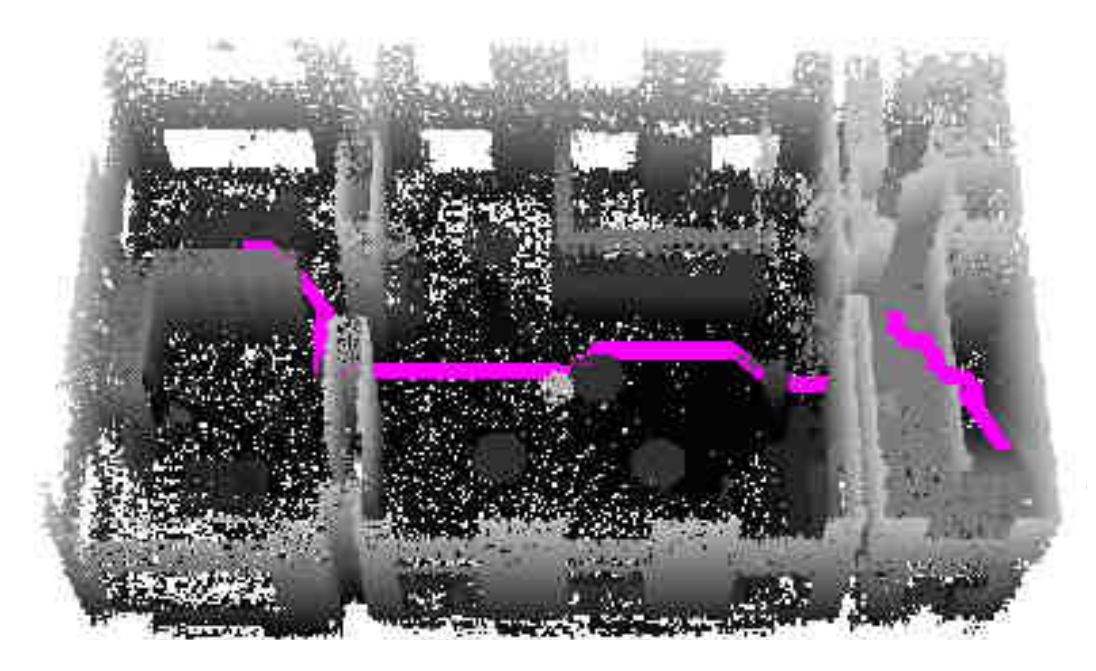

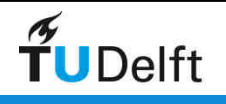

# Point cloud base functionality (1/2)

- 1. simple range/rectangle filters (of various sizes)
- 2. selections based on points along a linear route (with buffer)
- 3. selections of points overlapping a 2D polygon
- 4. selections based on the attributes such as intensity I (/RGB)
- 5. multi-resolution/LoD selection (select top x%)
- 6. sort points on relevance/importance (support streaming)
- 7. slope orientation or steepness computation
- 8. compute normal vector of selected points
- **9. convert point cloud to TIN representation**
- 10.convert point cloud to Grid (DEM)
- 11.convert point cloud to contours
- 12. k-nearest neighbor selection (approx or exact)
- 13. selection based on point cloud density
- 14.spatial join with other table; e.g. 100 building polygons
- 15. spatiotemporal selection queries (specify space+time range)<br>16 temporal differences computations and selection
- 16. temporal differences computations and selection

17.compute min/max/avg/median height in 2D/3D area

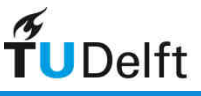

# Point cloud base functionality (2/2)

18.hill shading relief (image based on point cloud/DEM/TIN) 19.view shed analysis (directly on point cloud with fat points) 20.flat plane detection (and segmentation point, add plane\_id) 21.curved surface detection (cylinder, sphere patches, freeform) 22.compute area of implied surface (by point cloud) 23.compute volume below surface 24.select on address/postal code/geographic names (gazetteer) 25.coordinate transformation RD-NAP - ETRS89 26.compute building height using point cloud (diff in/outside) 27.compute cross profiles (intersect with vertical plane) 28.combine multiple point clouds (Laser+MBES) 29.volume difference between design (3D polyhedral) surface and point could

- 30.detect break line point cloud surface
- 31.selection based on perspective view (point cloud density)
- 32.delta selection of query 31, moving to new position

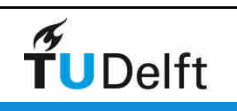

#### **Overview**

- motivation
- scale as dimension
- functionality
- data management
- standardization
- conclusion

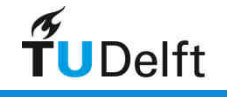

# nD PC data management

- management of nD PC data, starts by defining<br>dimensions (and their roles/priorities in the point
	- dimensions (and their roles/priorities in the points)
	- associated attributes
- dimensions are main drivers for data organization, clustering, indexing, subdivision (for parallel processing), compression, blocking/ caching and streaming of data
- investigate various data management options
	- kd-tree based organization (no scaling issues of different dimensions)
	- organization based on simplices (e.g. triangle/tet bins, Sierpinski)<br>• integrate dimension values in 1 value via Caase Filling Gunse (GEA
	- integrate dimension values in 1 value via Space Filling Curve (SFC): Morton, Hilbert, and relation to quadtree

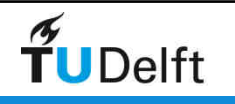

# Different blocking scheme's for space-time (or space-scale) cube

16x16x1 4x4x16 8x8x4 • challenge increases for higher dimensional hyper-cubes:

- 4D: 2D space-time-scale, 3D space-time, 3D space-scale
- 5D: 3D space-time-scale

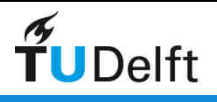

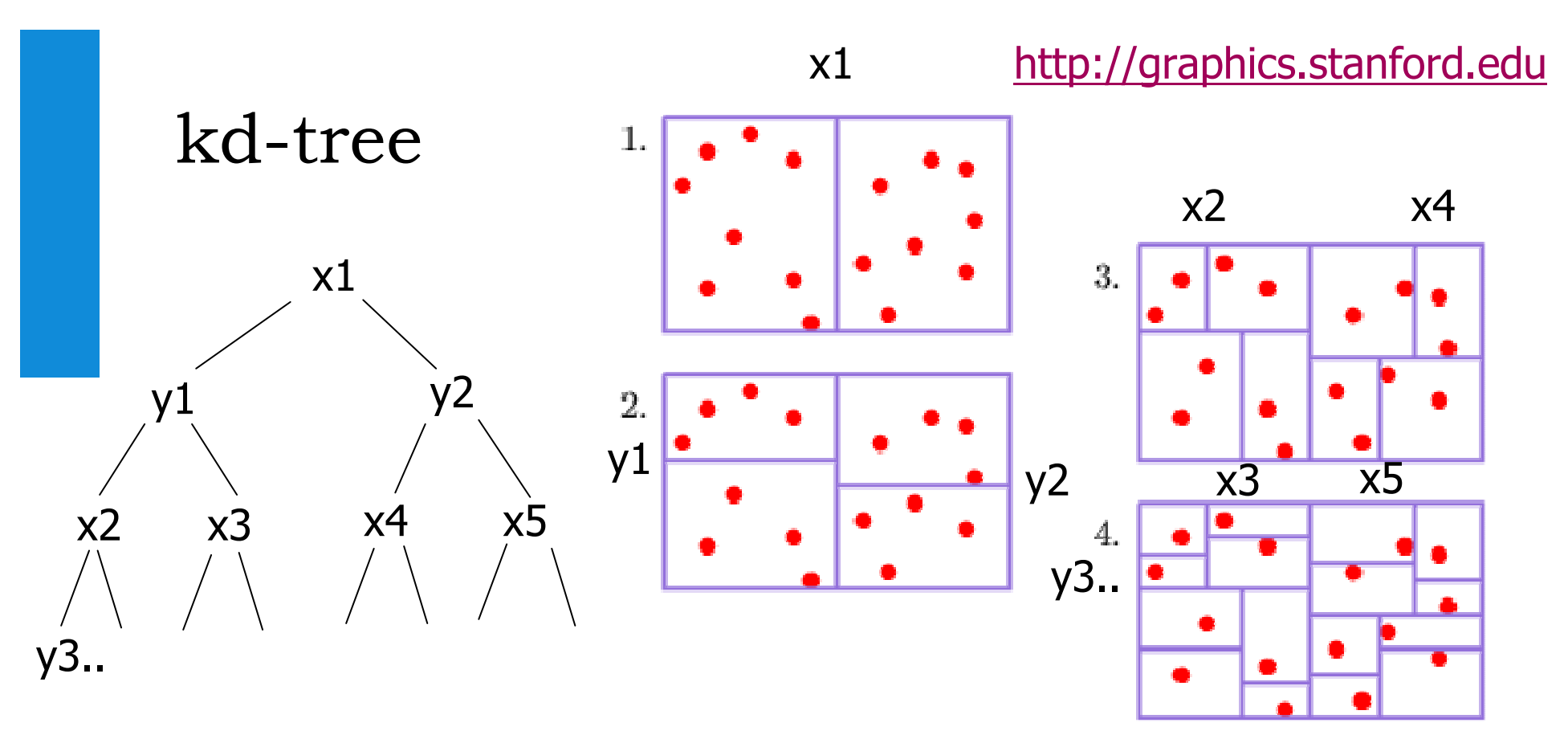

- alternating x, y split
- needs resorting (again and again)
- works in nD (alternative x,y,z split, or x,y,z,t split, or ..)<br>• may get unhalanced, not dynamic
- may get unbalanced, not dynamic
- dimensions metric independent (scaled, distributed differently)
- used by László Dobos et al (cosmological particles, Bridget Falck)

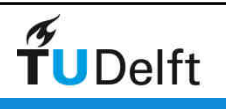

# Simplices based

**0**

- Sierpinski Curves: start with two triangles (2D)<br>and split requisively •and split recursively
- works in 3D (tets) and higher? •

**1**

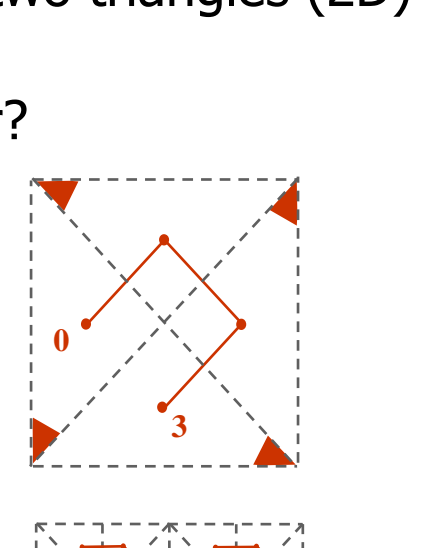

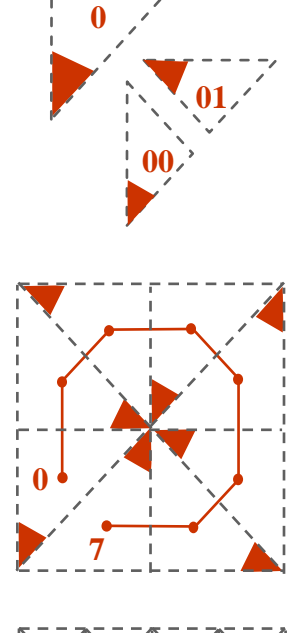

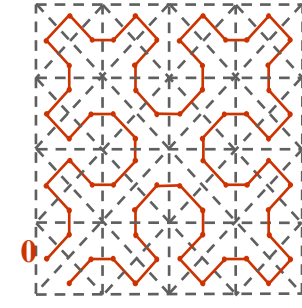

**63**

• Elliot Sefton-Hash uses triangle bins with quadsplit (planetary data)

**15**

**0**

 $\widetilde{\mathbf{T}}$ UDelft

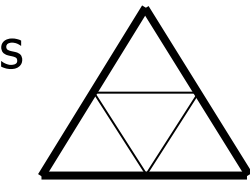

**0**

**31**

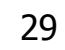

nD-PointClouds

# nD-PointClouds data management

- modelling theory for nD point cloud data
- tools to support modelers, developers and users in point cloud data organization design decisions for (given 1. data sets and 2. required functionalities in applications):
	- what are the dimensions,
	- what are the attributes,
	- what type of organization: Morton-code/ kd-tree/ nD simplices-part,<br>• what relative scale of various dimensions
	- what relative scale of various dimensions,
	- parameters such as clustering/ blocking size,
	- what compression,
	- what approach and level of parallelism (incl. hardware aspects),
- $\rightarrow$  Modeling workbench

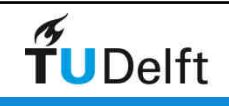

# In detail: Space Filling Curves (SFCs)

- • apply linear ordering to a multidimensional domain (spatial clustering)
- organize a flat table efficiently •
- full resolution keys: avoid storing  $x,y[$ , $z]$  + t/l • $\rightarrow$  recovered from SFC key
- $\bullet$  use Index Organized Table (data stored in the B-Tree index)
- **queries need to be re-written to SFC-ranges,**  $\bullet$ benefit from spatial clustering  $\rightarrow$  efficient
- $\bullet$  SFCs based on hyper-cubes
	- •Morton/Hilbert both **nD and quadrant recursive**
	- •Consider relative scaling of dimensions
	- Space reserved on the hypercube for future data  $\bullet$

Morton (Peano)

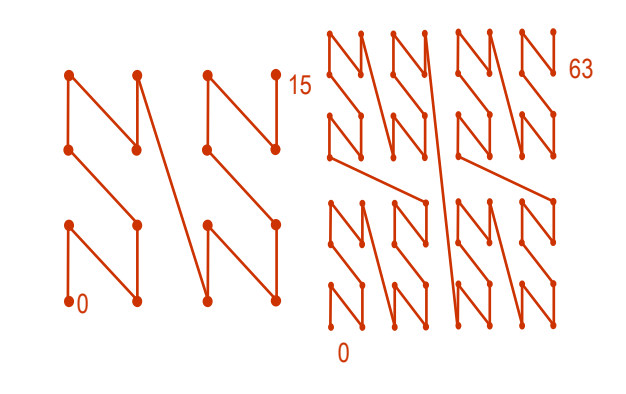

**Hilbert** 

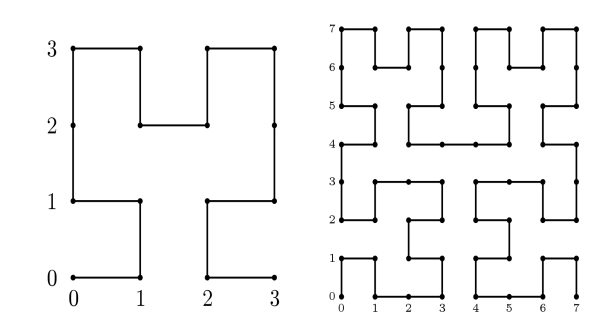

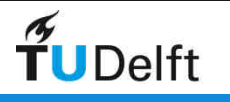

#### Some Space Filling Curves

space filling curve used for block/cell creation ordering or numbering of cells in kD into 1D using bi-jective mapping

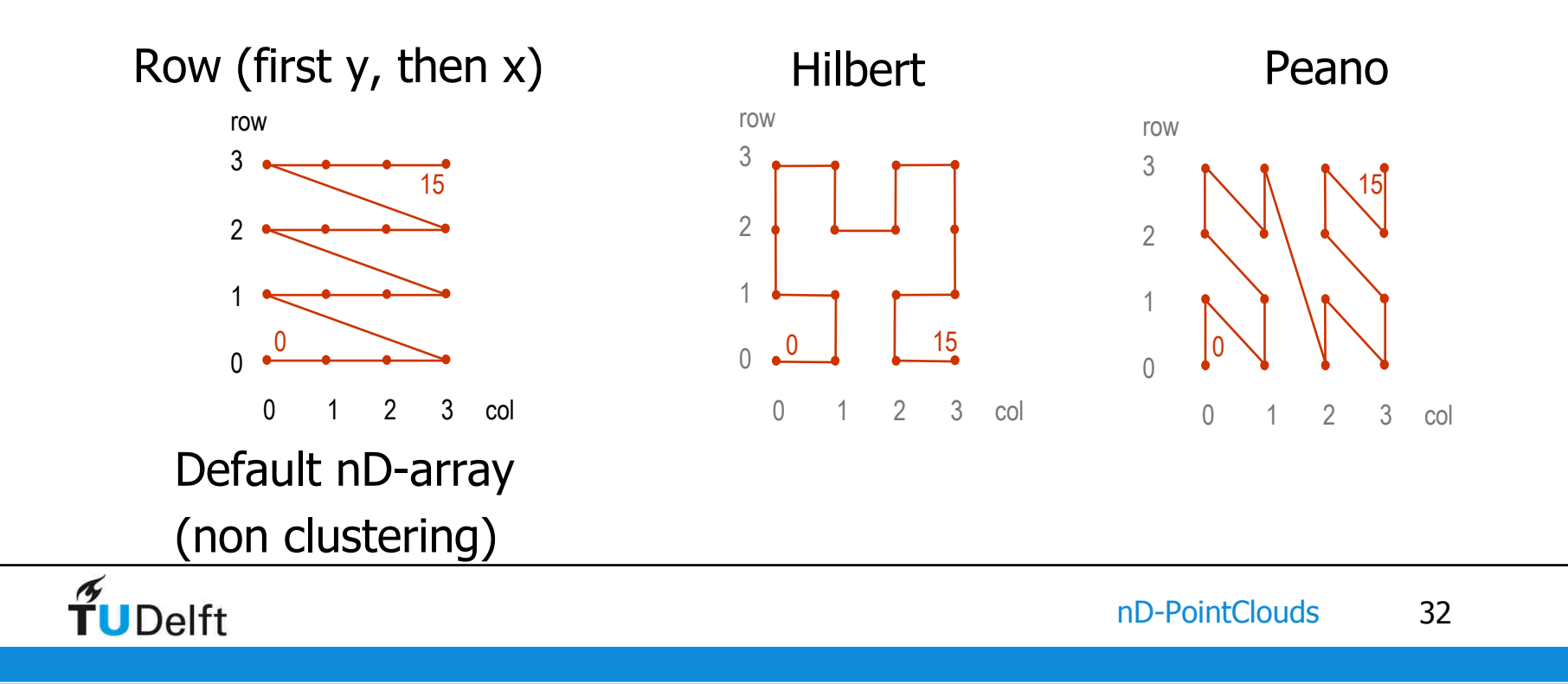

#### 3D Morton curve

illustrations from http://asgerhoedt.dk

2x2x2 4x4x4 8x8x8

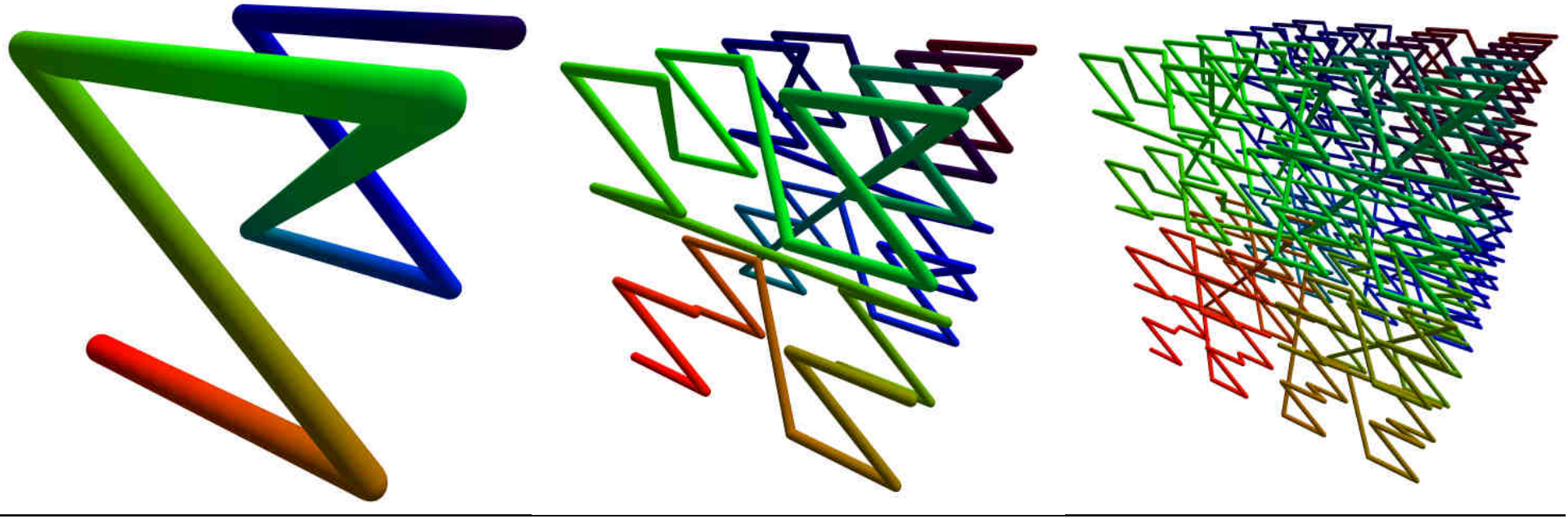

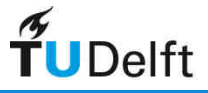

#### 3D Hilbert curve

illustrations from Wikimedia Commons

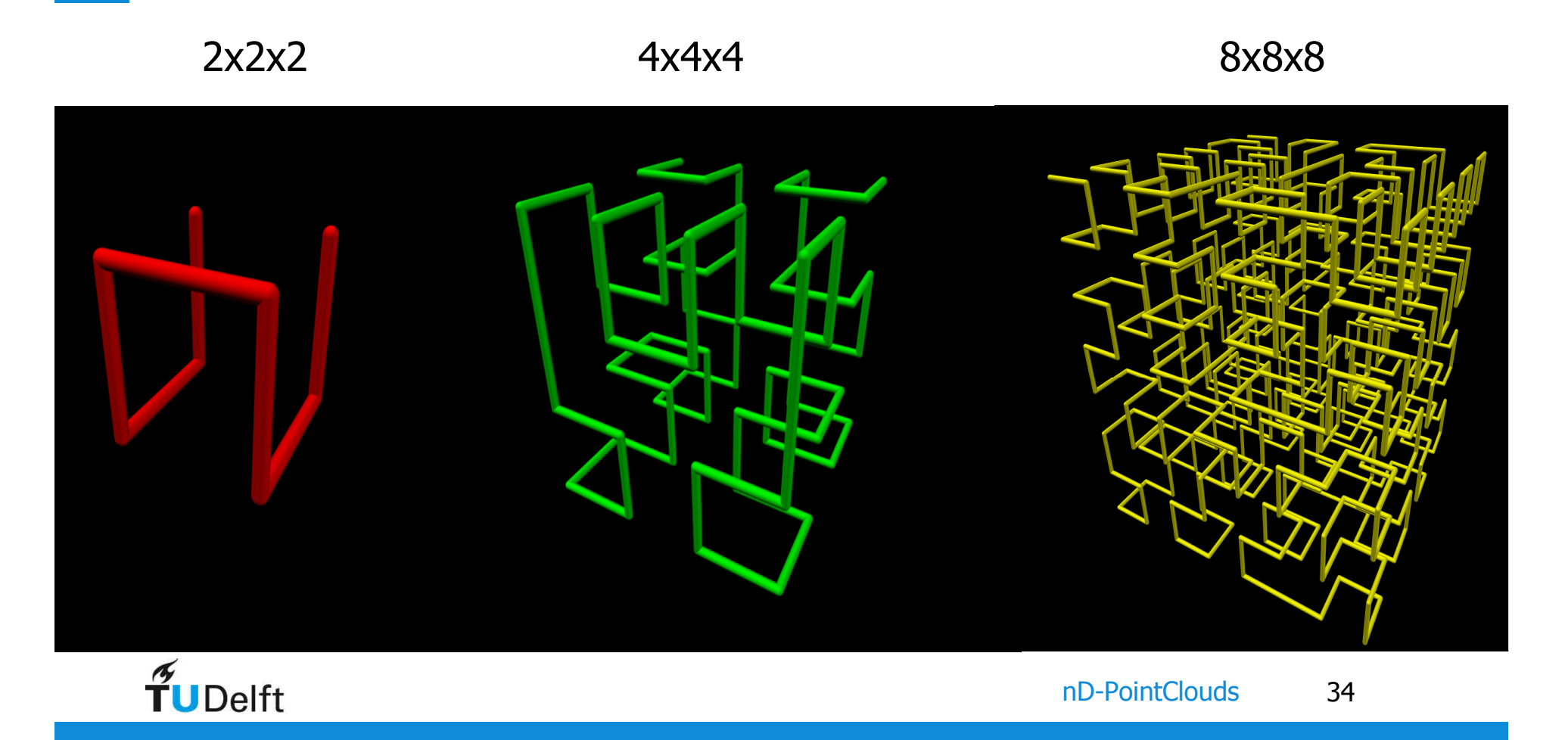

# Average number of clusters for all possible range queries

- Faloutsos and<br>Roseman 198 Roseman, 1989
- N=8, number of Clusters for a given range query:

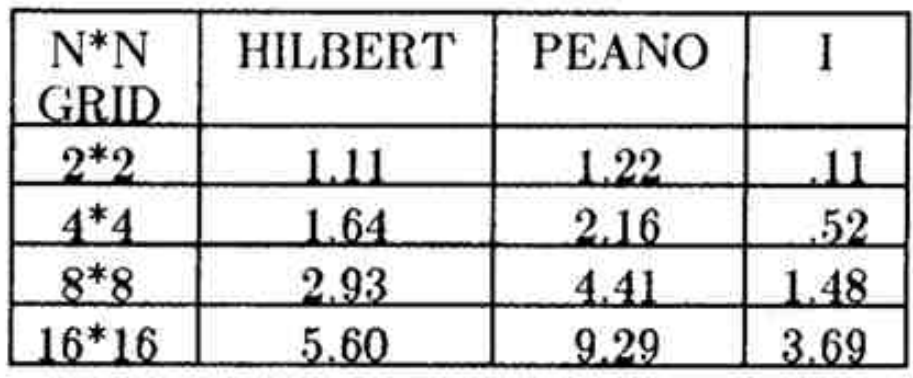

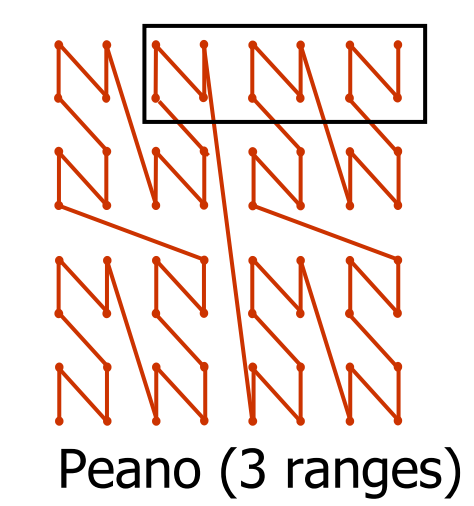

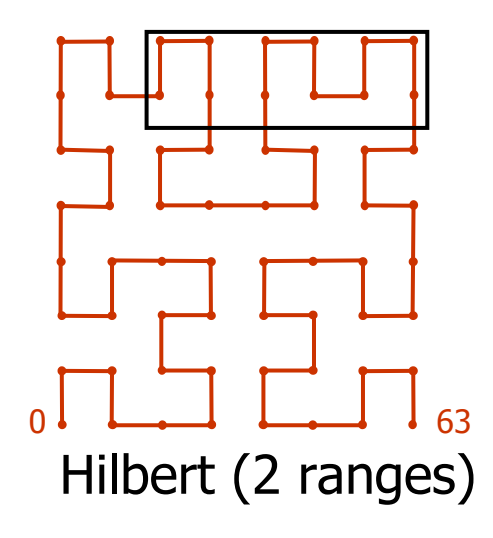

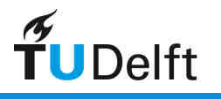

#### Use Hilbert/Morton code

- • two options:
	- 1. flat table model create b-tree index on SFC code
	- 2. walk the curve create point cloud blocks
- • better flat table model (tested with Oracle):
	- • not use the default heap-table, but an indexed organized table IoT(issue with duplicate values  $\rightarrow$  CTAS distinct)<br>no separate index structure needed.  $\searrow$  mere
	- •• no separate index structure needed  $\rightarrow$  more compact, faster
- • best (as no redundancy):
	- • not x, y, z, time, LoD attributes, but just high-res SFC code(as x, y, z coordinates and time, LoD can be obtained from code)

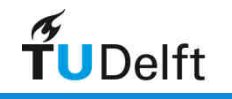

#### SQL DDL for index organized table

• Oracle:

**CREATE TABLE PC\_demo (hm\_code NUMBER PRIMARY KEY) ORGANIZATION INDEX;** 

• PostgreSQL, pseudo solution, not dynamic (better available?):

**CREATE TABLE PC\_demo (hm\_code BIGINT PRIMARY KEY); CLUSTER pc\_demo ON pc\_demo\_pkey;**

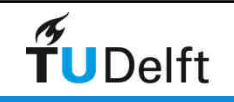

### SFC code technique outline

A. define functions for given square/cubic/… nD domain:

- 1. Compute\_Code(point, domain)  $\rightarrow$  Code; (for storage)
- 2. Overlap\_Codes(query\_geometry, domain)  $\rightarrow$  Ranges; (for query)

B. add SFC Code during bulk load or afterwards

•or even replace point coordinates

C. modify table from default heap to b-tree on Code

SFC code (corresponds to Quadtree in 2D, Octree in 3D, …)

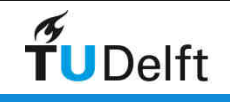

# Compute\_Code (point, domain)  $\rightarrow$ Morton\_code / Peano key / Z-order

- bitwise interleaving x-y coordinates
- also works in higher dimensions (nD)

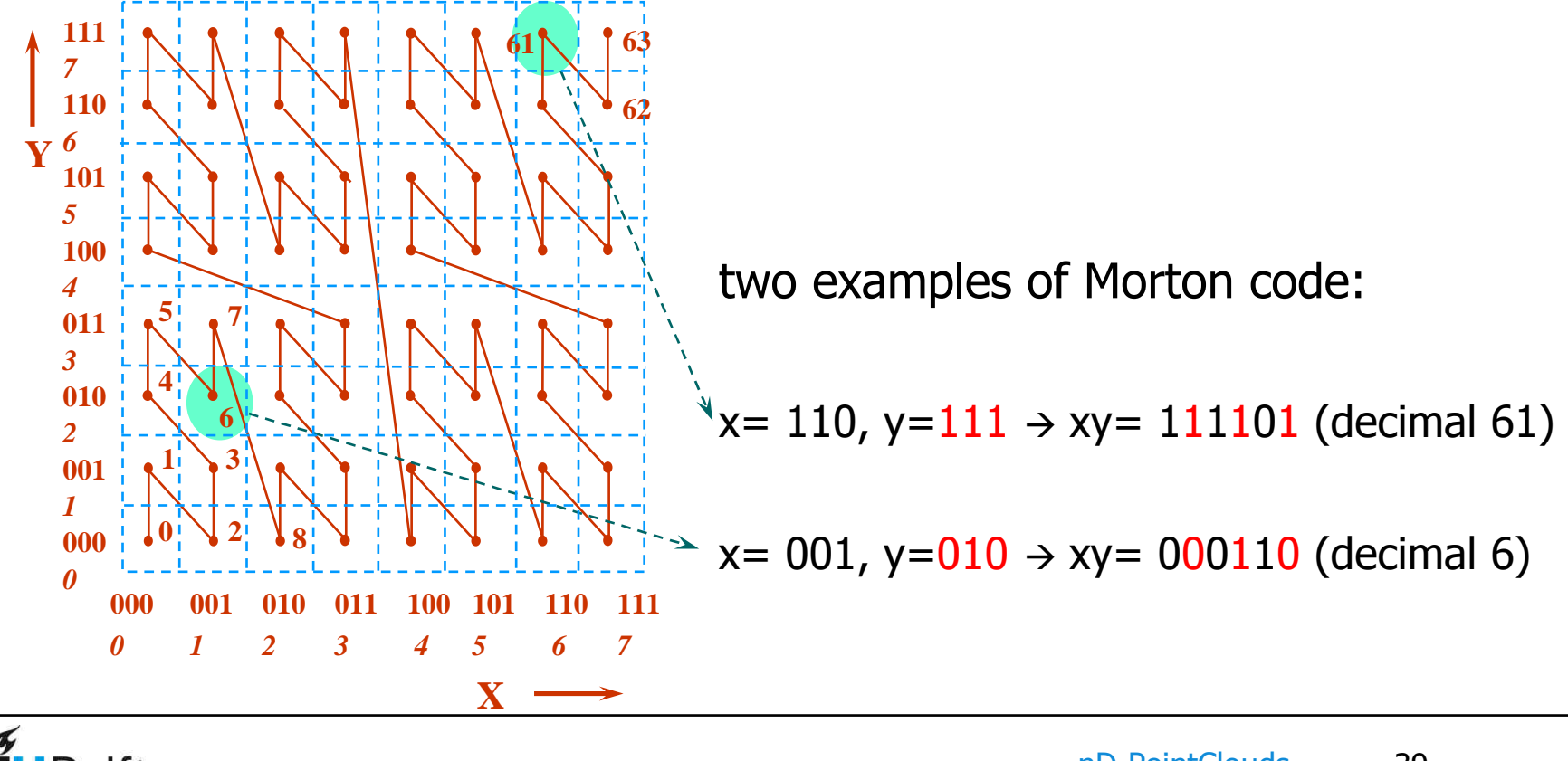

TUDelft

# Overlap\_Codes (query\_geometry, domain) → Morton\_code\_ranges

- based on concepts of Region Quadtree & Quadcodes
- works for any type of query geometry (point, polyline, polygon)
- also works in 3D (Octree) and higher dimensions

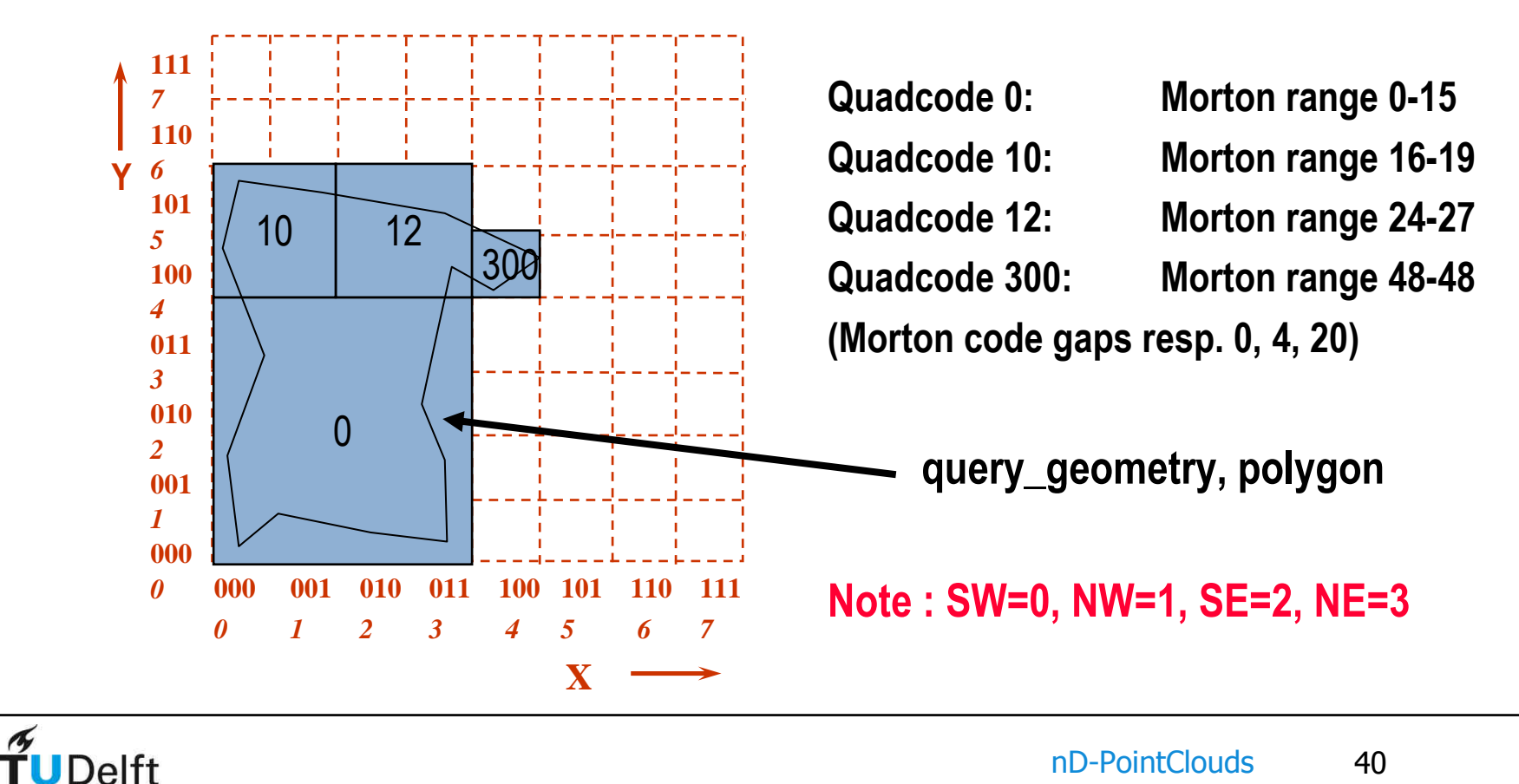

# Overlap\_Codes(), recursive functionPseudo code

```
Overlap_Codes(query_geometry,domain,parent_quad) deffor quad = 0 to 3 do 
quad_domain = Split(domain, quad);
  curr_quad_code = parent_quad+quad;
  case Relation(query_geometry, quad_domain) is
quad_covered: write Range(curr_quad_code);
quad_partly: Overlap_Codes(query_geometry,
quad_domain, curr_quad_code);quad_disjoint: done;
```
- notes: number of quads  $2^k$  (for 2D: 4, for 3D: 8, etc.)
	- quad\_covered with resolution tolerance<br>- Range() translates quadcode to Morton
	- Range() translates quadcode to Morton range: start-end
	- above algorithm writes ranges in sorted order (eg linked list)

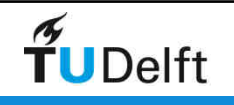

### Create ranges & post process (glue)

Overlap codes(the query, the domain, ''); **Glue\_ranges(max\_ranges);** 

Overlap\_codes() creates the sorted ranges (in linked list). result can be large number of ranges, not pleasant for DBMS query optimizer gets query with many ranges in where-clause

reduce the number of ranges to 'max\_ranges' with Glue\_ranges() (which also adds unwanted codes)

```
Glue_ranges(max_ranges) def
Num_ranges = Count_ranges(); 
Remove_smallest_gaps(num_ranges – max_ranges);
```
notes: - gaps size between two ranges may be 0 (no codes added) efficient to create gap histogram by Count\_ranges()

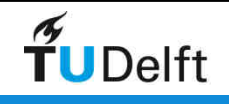

# Quadcells / ranges and queries

**CREATE TABLE query\_results\_1 AS (**

**SELECT \* FROM** 

**(SELECT x,y,z FROM ahn\_flat WHERE** 

**(hm\_code between 1341720113446912 and 1341720117641215) OR** 

**(hm\_code between 1341720126029824 and 1341720134418431) OR** 

- **(hm\_code between 1341720310579200 and 1341720314773503) OR**
- **(hm\_code between 1341720474157056 and 1341720478351359) OR**

**(hm\_code between 1341720482545664 and 1341720503517183) OR** 

**(hm\_code between 1341720671289344 and 1341720675483647) OR** 

**(hm\_code between 1341720679677952 and 1341720683872255)) a** 

**WHERE (x between 85670.0 and 85721.0) and (y between 446416.0 and 446469.0))**

nd-PointClouds  $\rightarrow$  103

Query 1 (small rectangle)

**TUDelft** 

# Drawback of high dimensional SFC?

- • nD SFC keys have benefits: space-time-scale (and perhaps even other attributes) in compact organization
- may select on multiple dimensions at same time efficiently•
- • possible drawbacks of high dimensional point cloud:
	- 1. need big SFC code (128 bits number or other encoding, like varchar)
	- 2. if just limited number of dimensions are specified for selection  $\rightarrow$ other dimensions then range form min-to-max: 'tall prisms' many (empty?) cells, what are the query performance consequences
- • needs further exploration
	- (as the relative scaling of dimensions need attention  $\rightarrow$  basis for<br>defining cross-dimension distance  $\rightarrow$  actual grouning/ clustering) defining cross-dimension distance  $\rightarrow$  actual grouping/ clustering)

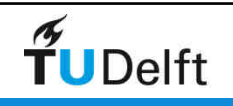

# Storage model balancing

'best' organization is dependent on data and queries; e.g.

- •asking for time slice (map of one moment in time)
- •performing time needle query (one location trough time)
- •selecting data for time interval in limited area

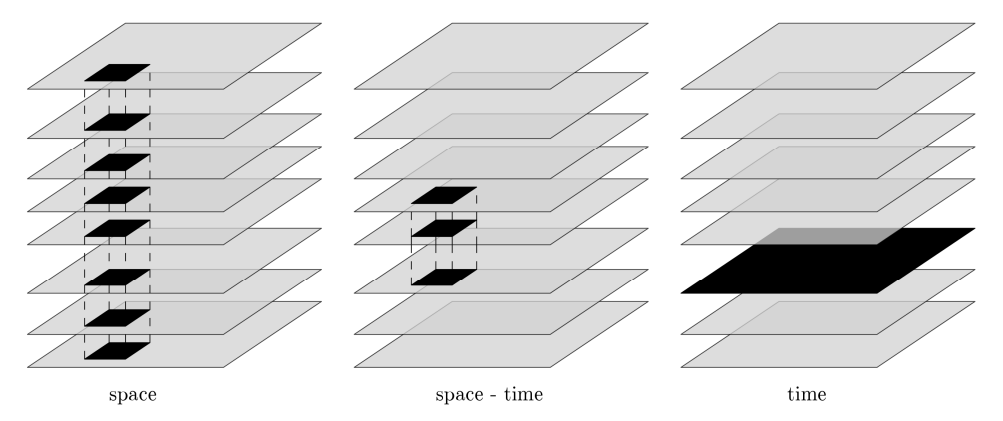

dynamic data optimizing for space/time queries contradicts:

- 1. Points close in space and time should be stored (to some extent) close in memory for fast spatio-temporal retrieval
- 2. Already organized points should not be reorganized when inserting new data to achieve fast loading

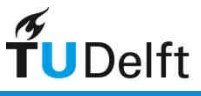

#### Storage Model

storage of space and time:

- 1. integrated space and time approach: space and time have anequal role in the SFC code
- non-integrated space and time approach: time dominates over 2.space (and used first in organization)

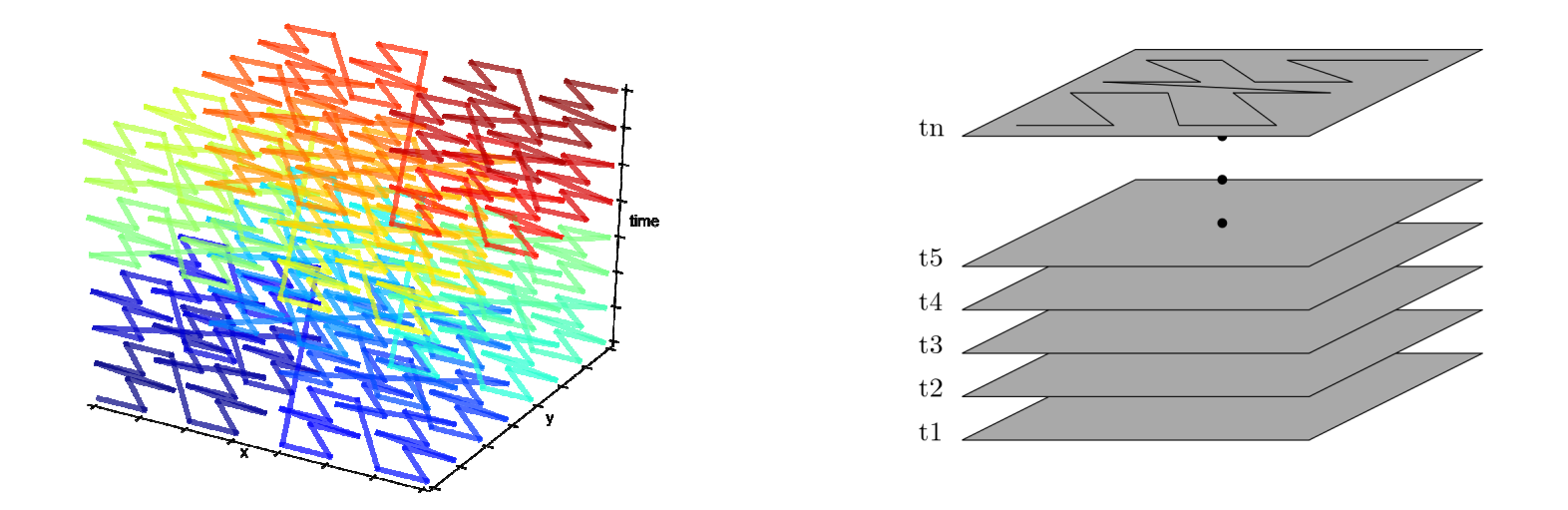

second option easier to add data (dynamic scenario), no reorganization

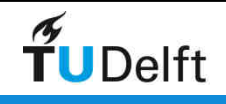

#### **Overview**

- motivation
- scale as dimension
- Functionality
- data management
- standardization
- conclusion

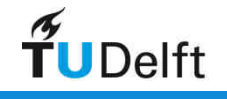

# OGC Domain Working Group PC

**Making location count.** DWG PC is active for about 1 yearchairs: Stan Tillman (Intergraph), Jan Boehm (UCL), myself

first, conducted Point Cloud Survey (use, tools, needs,…) received 188 responses: https://docs.google.com/spreadsheets/d/1\_6389UlkIblWyneY5WbbONMMJ-ZiNaeUmcs\_iG6olS0/edit?usp=sharing

next, following priorities for the DWG are identified:

- 1. further collaborate with ASPRS on LAS (OGC community standard)
- 2. explore HDF5 as format for Point Cloud data
- 3. interoperable steaming Point Cloud webservices

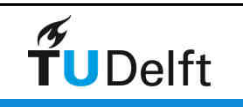

# Standardization of point clouds?

- ISO/OGC spatial data:
	- at abstract/generic level, 2 types of spatial representations:features and coverages
	- at next level (ADT level), 2 types: vector and raster, but perhaps points clouds should be added
	- at implementation/ encoding level, many different formats (for all three data types)
- nD point cloud:<br>• noints in nD
	- points in nD space and not per se limited to x,y,z<br>(n ordinates of point which may also have mattri (n ordinates of point which may also have m attributes)
	- make fit in future ISO 19107
	- note: nD point clouds are very generic;<br>a s also sover moving object point data
		- e.g. also cover moving object point data: x,y,z,t (id) series.

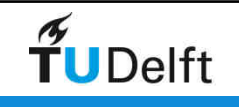

# Characteristics of possible standard point cloud data type

- 1. xyz (a lot, use SRS, various base data types: int, float, double,..)
- 2. attributes per point (e.g. intensity I, color RGB or classification, or imp or observation point-target point or…)
	- $\rightarrow$  correspond conceptually to a higher dimensional point<br>fact access (spatial cohosion)  $\rightarrow$  blocking schome (in 2D
- 3. fast access (spatial cohesion)  $\rightarrow$  blocking scheme (in 2D, 3D, ...)<br>4. space efficient sterage  $\rightarrow$  compression (exploit spatial sebesion).
- 4. space efficient storage  $\rightarrow$  compression (exploit spatial cohesion)<br>5. data pyramid (LeD, multi-scale/vario-scale, perspective) support
- 5. data pyramid (LoD, multi-scale/vario-scale, perspective) support<br>6. temporal aspect: time per point (costly) er bleck (less refined)
- 6.temporal aspect: time per point (costly) or block (less refined)
- 7. query accuracies (blocks, refines subsets blocks with/without tolerance value of on 2D, 3D or nD query ranges or geometries)
- 8. operators/functionality (next slides)
- **9.** options to indicate use of parallel processing

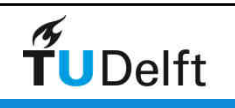

### Grouping of functionality

- a. loading, specify conversion / organization
- <mark>b.</mark> selections
- c. LoD use/access
- d. analysis I (not assuming 2D surface in 3D space)
- analysis II (some assuming a 2D surface in 3D space)e.
- conversions (some assuming 2D surface in 3D space)f.
- g. towards reconstruction, classification, segmentation
- h. updates: insert, delete, modify

(grouping of functionalities from user requirements)

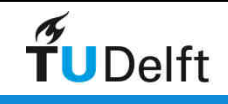

# Loading, specify conversion / organization

• input format

- storage blocks based on which dimensions (2, 3, 4,…)
- data pyramid, block dimensions (level: discrete or continuous)
- compression option (none, lossless, lossy)
- spatial clustering (morton, hilbert,…) within and between blocks
- spatial indexing (rtree, quadtree) within and between blocks
- validation (more format, e.g. no attributes omitted, than any geometry or topological validation; perhaps outlier detection)?

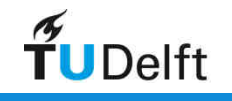

#### Webservices

- better not try to standardize point clouds at database level (not much support/ partners expected), but rather focus on webservices level (more support/ partners expected)
- there is overlap between WMS, WFS and WCS...
- OGC point cloud DWG should explore if WCS is good start for point cloud services:
	- If so, then analyse if it needs extension
	- If not good starting point, consider a specific WPCS, web point cloud service standards (and perhaps further increase the overlapping family of WMS, WFS, WCS,... )

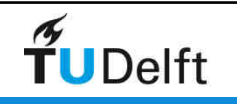

#### **Overview**

- motivation
- scale as dimension
- functionality
- data management
- standardization
- conclusion

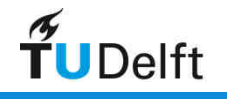

#### Related projects and PhD theses

- Massive Point Clouds (NL): NL eScience Center, Oracle, RWS, Fugro, CWI/MonetDB, TUD Harvest4D (EU): Uni Wien, TUD computer graphics
- IQumulus (EU): UCL, TUD, many more
- Ahn Vu Vo: Spatial Data Storage and processing Strategies for<br>I Irhan Laser Scanning, PhD thesis, University College Dublin Urban Laser Scanning, PhD thesis, University College Dublin, October 2016.
- Remi Cura: Inverse Procedural Street Modelling from interactive<br>to automatic reconstruction, PhD thesis, University Paris Est to automatic reconstruction, PhD thesis, University Paris Est(IGN/Thales), September 2016.

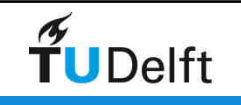

# Conclusion

- nD-PointClouds as 3<sup>rd</sup> representation: direct use (storage,<br>analysis, visualization) or conversation to vector or raster analysis, visualization) or conversation to vector or raster
- develop functionality inside the database: encoding and decoding SFC, SFC ranges generation
- investigate different space-time-scale relative dimension representations in hypercube (for surface PC data, but also for more dynamic data: moving object trajectories)
- investigate other SFCs (Morton/Hilbert, less ranges) and/or<br>other organizations (kd-tree, simplex hased) other organizations (kd-tree, simplex based)
- generation of blocks using the same integrations of space, time and scale (more efficient: less rows, block compression, …)
- standardize streaming, progressive nD-PointCloud web-services

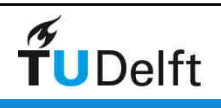

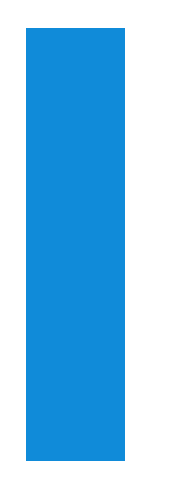

# Implementation / code

- Python code Dynamic Point Cloud available at: https://github.com/stpsomad/DynamicPCDMS
- C++ code for Morton/Hilbert encode/decode/range generation https://github.com/kwan2004/SFCLib
- eScience Massive Point Cloud code (database/ viewer) & docuhttp://pointclouds.nl
- Oracle Database 12c (Enterprise Edition Release 12.1.0.1.2 – 64 bit)
	- Use of Index Organized Table (IOT)
	- NUMBER data type for 128 bit Morton/Hilbert keys

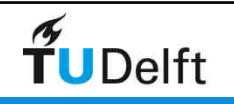

# Thanks for your attention

• time for questions?

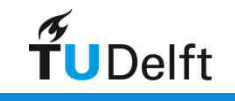

# OGC actions in more detail ASPRS: LAS file format

- American Society for Photogrammetry and Remote Sensing (ASPRS) developed LAS 1.4; https://www.asprs.org/committee-general/laser-las-<u>file-format-exchange-activities.html</u> (with Domain Profile)
- 2 nov'15: OGC and ASPRS to *collaborate* on geospatial standards, invite participation in Point Cloud work; http://www.opengeospatial.org/pressroom/pressreleases/2313
- Ongoing effort to bring the LAS 1.4 point cloud format into the OGC as a community standard
- Attention points (for the future): Attribute flexibility, Other sources than laser, Compression, Organization (clustering)

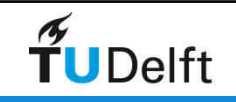

#### HDF5 for Point Cloud data

- *Explore capabilities*: test/ benchmarks, assess tools<br>• Hierarchical Data Format (HDE): file format to store
- Hierarchical Data Format (HDF): file format to store /organize large amounts of data, originally by National Center for Supercomputing Applications (NCSA)
- Hierarchical, filesystem-like data format, 2 types of objects:
	- Datasets: nD arrays
	- Groups: container structures for datasets and other groups
- See HDF5 for point cloud data
	- Chauhan et al (jun' 15): National Geospatial Intelligence Agency (NGA) Sensor Independent Point Cloud (SIPC)
	- Ingram (mar'16): Advanced Point Cloud Format Standards
- Note: also NetCDF 4 (more grid oriented) is based on HDF5

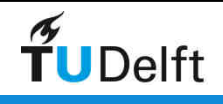

#### Steaming Point Cloud webservices

- Web services protocol (request/selection, response)
- Data format
- Streaming, ordering, compression
- Caching
- Progressive refinement
- Support LoD's
- Visualization
- Fitting in existing WXS (WCS, WFS) or new service needed (WPCS)?<br>• Earlier work of OS Cee pointdown
- Earlier work of OS Geo pointdown
	- https://lists.osgeo.org/mailman/listinfo/pointdown
	- https://github.com/pointdown/protocol

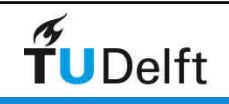